## **Районная диагностическая работа по географии в 9 классах 2016-2017 учебный год**

## *Инструкция по выполнению работы*

Диагностическая контрольная работа по географии предназначена для учащихся 9 класса, выбравших предмет географии для ОГЭ 2017 г. Рекомендуем обязательное участие ОУ, результаты ОГЭ 2016 которых были ниже среднего показателя по району.

Диагностические измерительные материалы (далее КИМ) предназначены для оценки уровня общеобразовательной подготовки по географии учащихся 9 класса, выбравших предмет географии для ОГЭ 2017 (базовый уровень).

КИМ предназначены для диагностики достижения планируемых на момент проведения работы предметных и метапредметных результатов.

Работа рассчитана на 120 минут

Рекомендуемая рассадка учащихся – по одному за партой (работа предложена в одном варианте).

Работа состоит из 30 заданий: заданий базового уровня сложности 17, повышенного — 10, высокого — 3.

Заданий с кратким ответом  $-27$ , с развернутым ответом  $-3$ .

Максимальный балл за работу – 32. Задания 1-14; 16-19, 21-30 оцениваются в один балл. Задания 15 и 20 оцениваются в два балла. Баллы, полученные за выполненные задания, суммируются.

## **ШКАЛА ПЕРЕВОДА ОТМЕТОК**

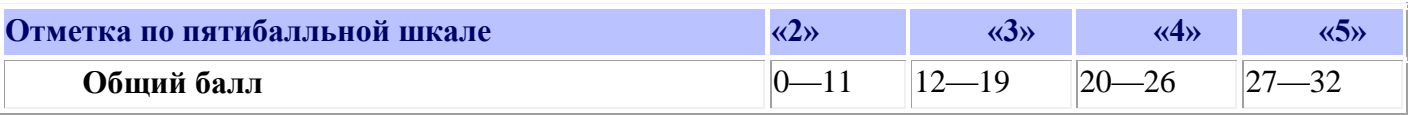

Все бланки ЕГЭ заполняются яркими чѐрными чернилами.

Допускается использование гелевой, или капиллярной, или перьевой ручки.

При выполнении заданий можно пользоваться черновиком. Записи в черновике не учитываются при оценивании работы. Используются линейки, непрограммируемые калькуляторы, а также атласы(7-9).

Проверку работ учащихся ОУ осуществляют самостоятельно.

Отчѐт о результатах учащихся необходимо направить до 20.02.2017 года, пройдя по ссылке на сайте ИМЦ в разделе Мониторинги, или по ссылке [Отчет о результатах ДКР по географии 9 классы](http://5.17.125.174:40080/forms/5AOLDoOjG)

*Можно заполнить Отчѐт с мобильного устройства, используя QR-сканер*

*2.Запустите программу для сканирования кода,*

*3.Наведите объектив камеры на код,*

*4.Вводите информацию!*

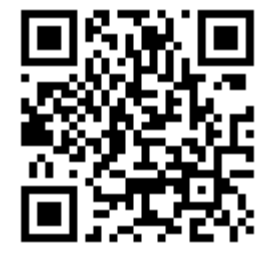

*<sup>1.</sup>Возьмите мобильный телефон с камерой,*